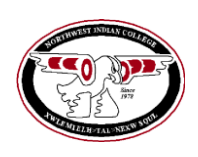

## **Course Outcomes Form Northwest Indian College**

 **All hand-outs are posted on the faculty website at [www.nwic.edu/faculty](http://www.nwic.edu/faculty) (follow the Assessment link)**

## **Before completing this form, please refer to the** *Instructions for Completing the Course Outcomes Form.* **Please submit this form electronically.**

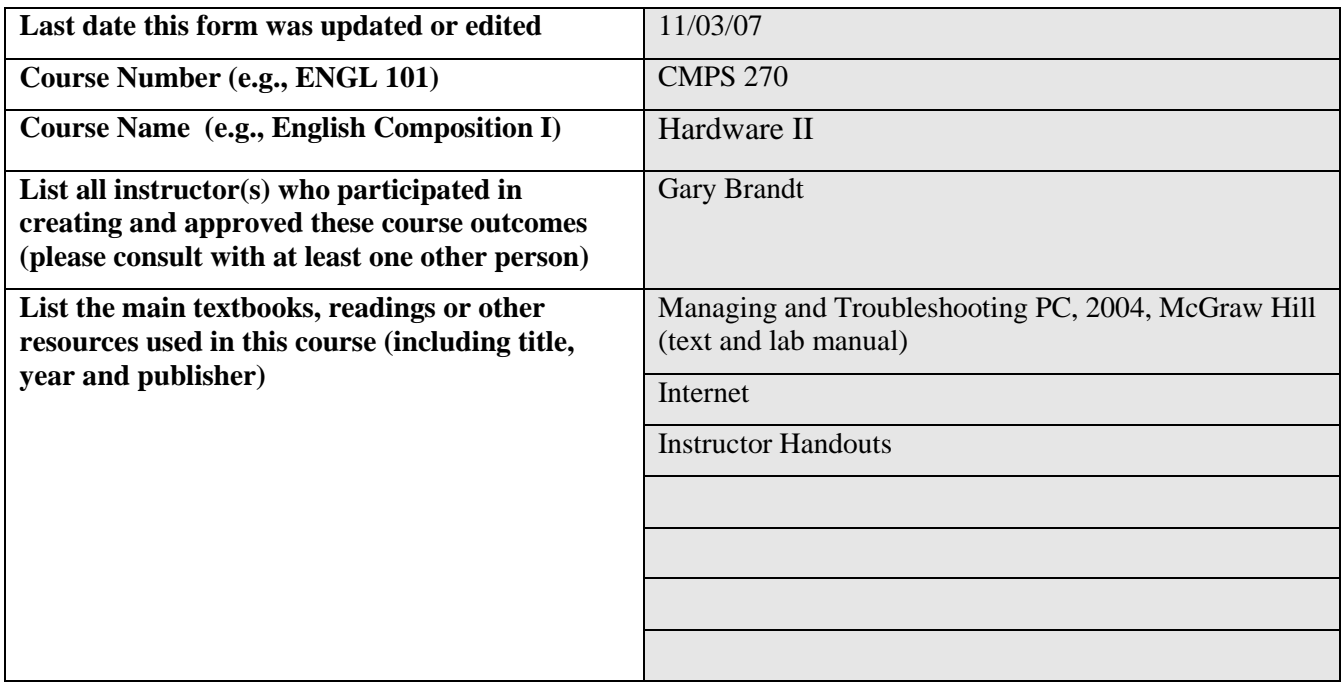

**A. NWIC outcomes:** From the *List of NWIC Outcomes*, select the *most* important outcomes you *assess* in this course (at least **one** NWIC outcome must be chosen).

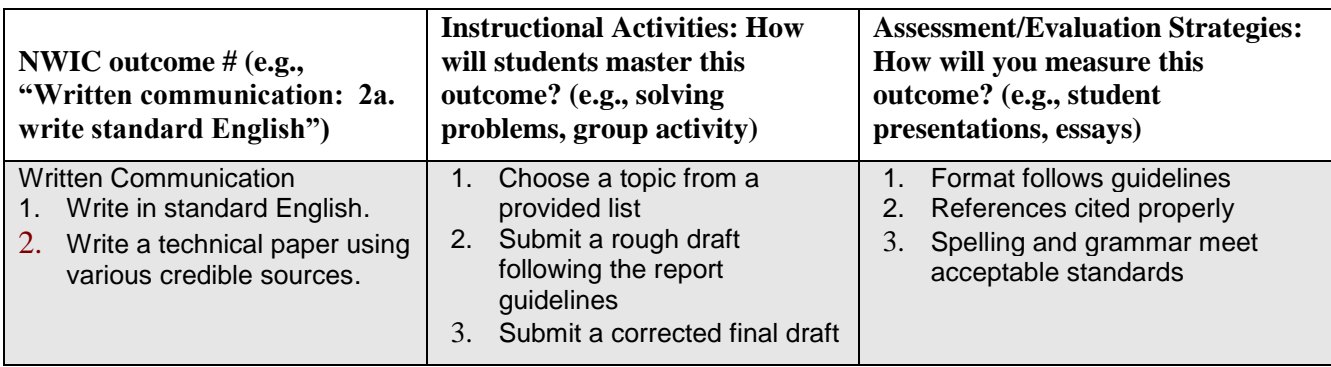

**B. Course outcomes:** In order of priority, list the *most* important other learning outcomes for this course that you **assess** (a maximum of 8).

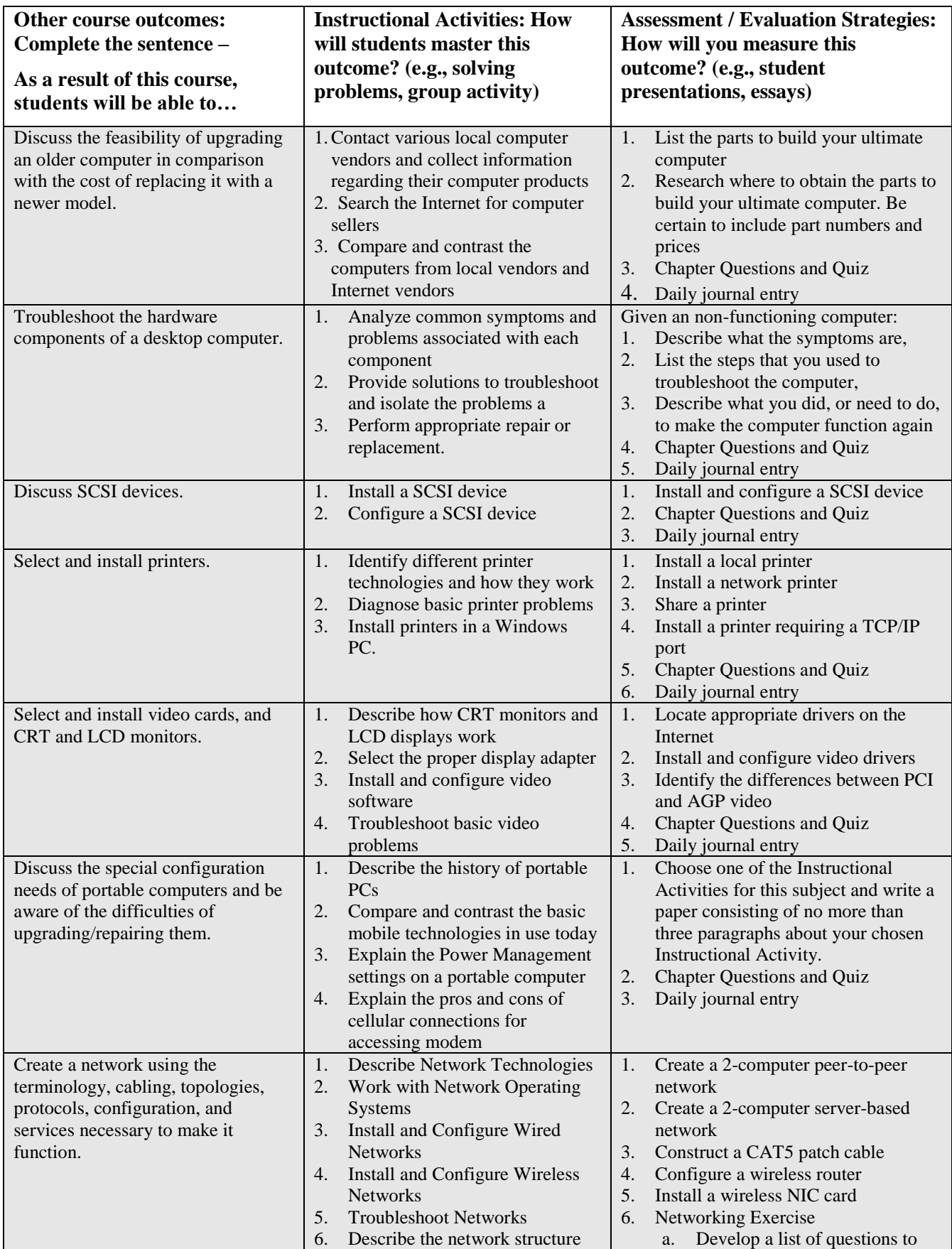

C:\Users\phroberts@nwic.edu\Desktop\CMPS270.doc

Updated February 13, 2006

Created by Anne Marie Karlberg (please email **amkarlberg@nwic.edu** with questions or ideas)

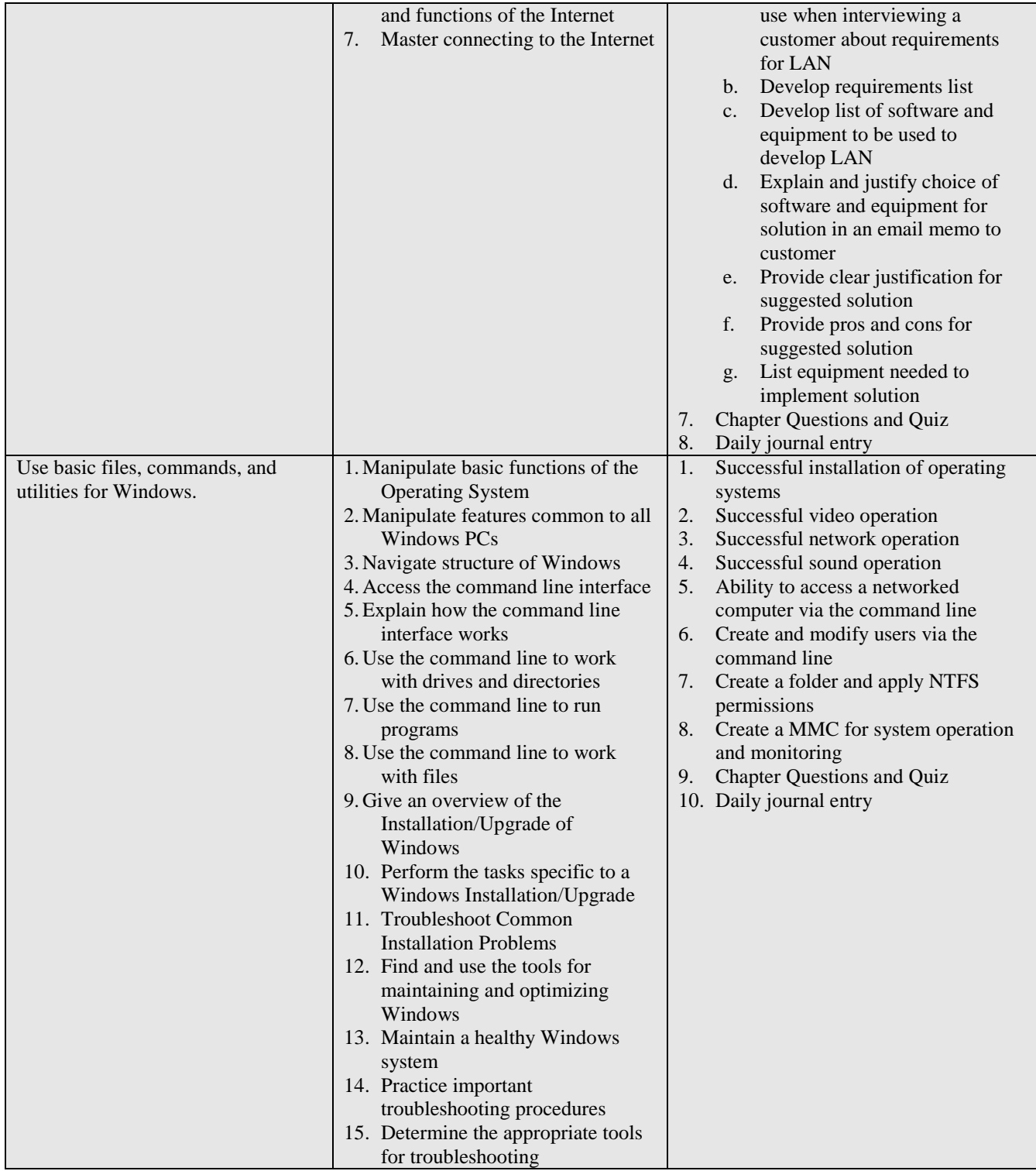

## **C. Please list the NWIC outcomes and course outcomes from above on your syllabus.**